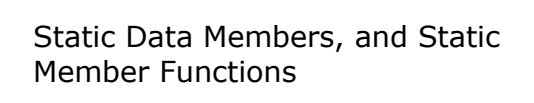

CS250 Introduction to Computer Science II

## **static** Class Members

- Each object gets it's own copy of the data members
- What if we wanted a data member to be shared between all objects
	- o Each object sees the same value for the data member
	- o Each object can modify that data member, and the other objects will see the change

CS250 Introduction to Computer Science II

• Data members of this type are called static

## **static** Class Member (11.2)

- **static** members represent class-wide information and are not specific to one object
- There is only one copy of the member and it is shared between all objects

CS250 Introduction to Computer Science II

• Why would we ever need or want a static class member? Can you think of an example.

## **static** Class Members

- They are not global variables
- The static data member could be declared public, private, or protected
- static data members must be initialized once

CS250 Introduction to Computer Science II

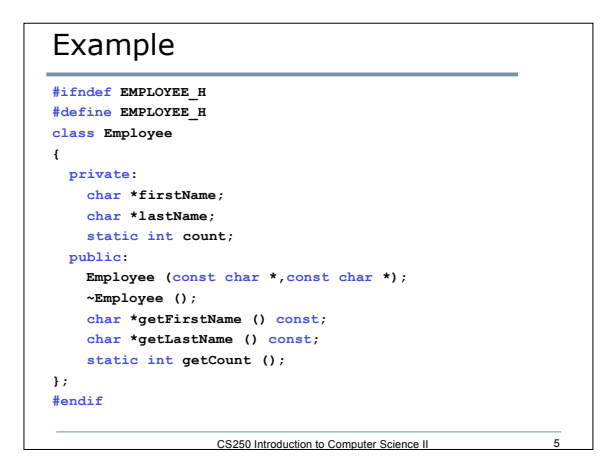

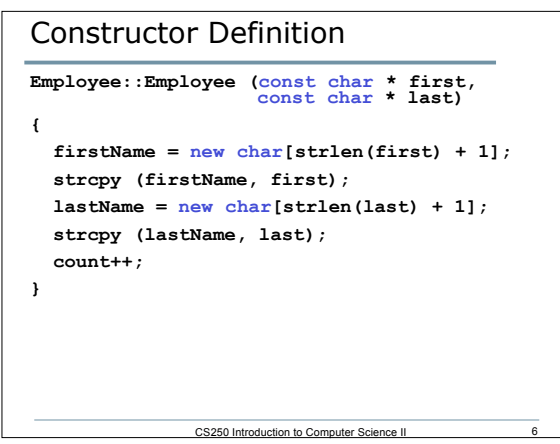

```
CS250 Introduction to Computer Science II
What is the value of count?
int Employee::count = 0;
int main()
{
    Employee emp1 ("john", "doe");
    Employee emp2 ("jane", "doe");
    Employee emp3 ("bob", "doe");
}
```
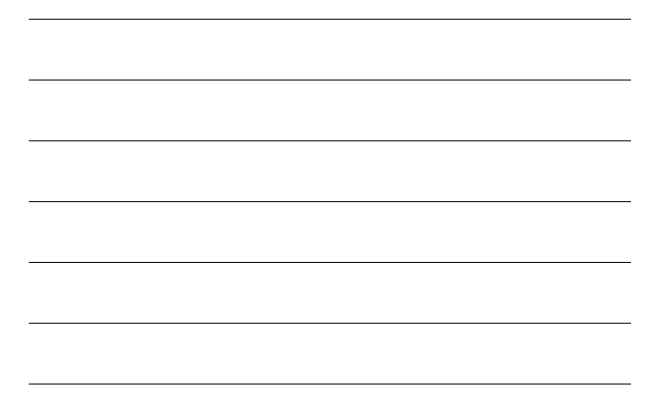

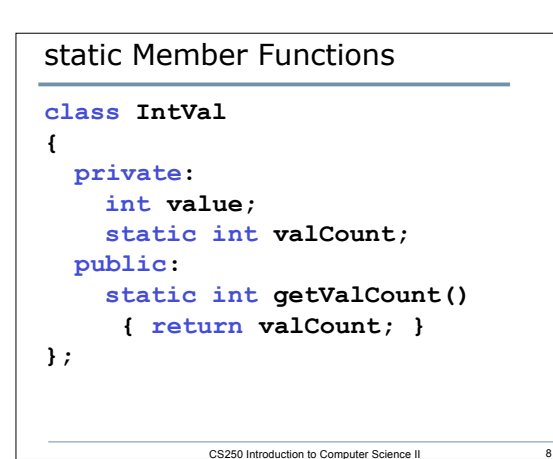

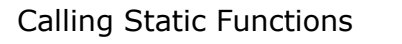

• Can be called independently of class objects, through the class name:

```
cout << IntVal::getValCount();
```
- Can be called before any objects of the class have been created
- Used mostly to manipulate static member variables of the class

CS250 Introduction to Computer Science II